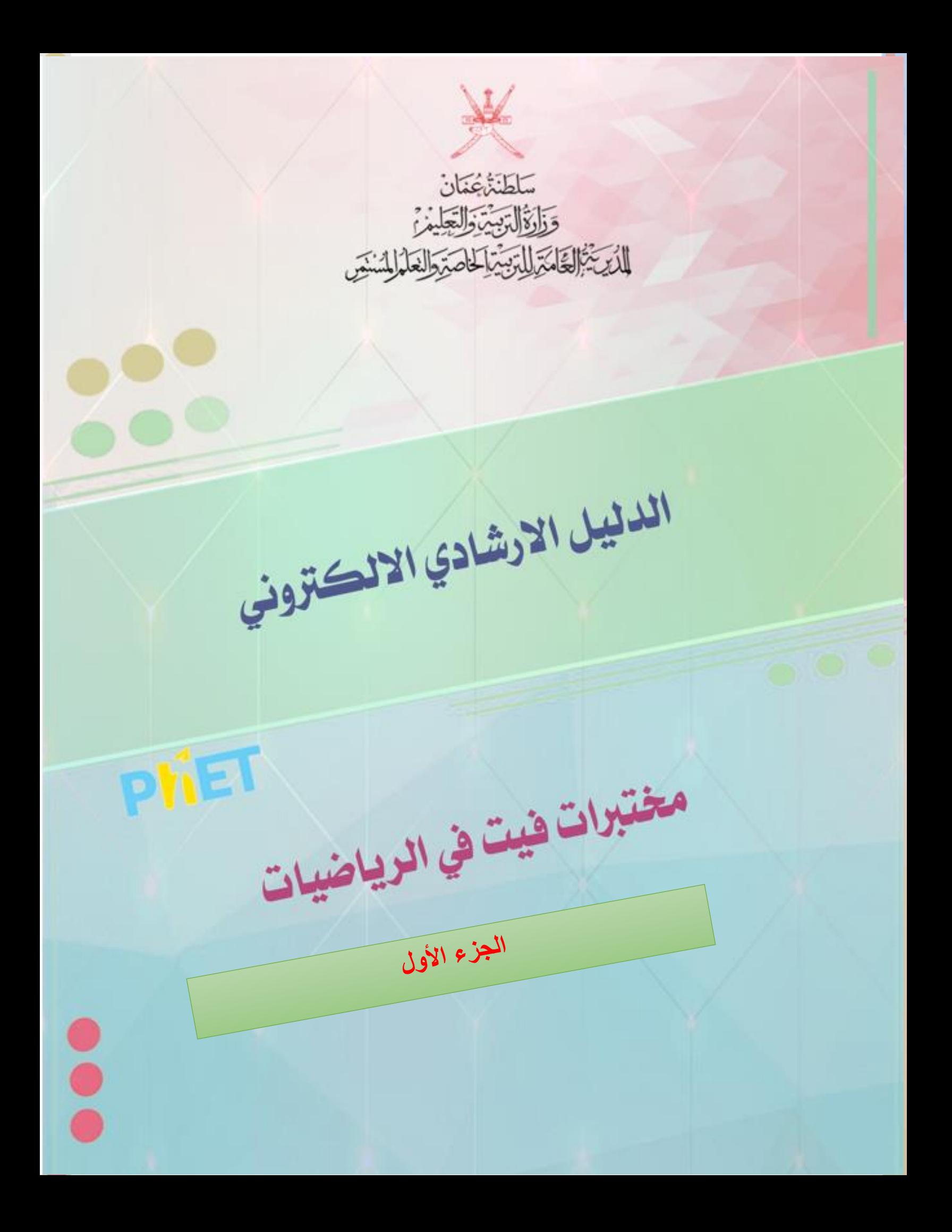

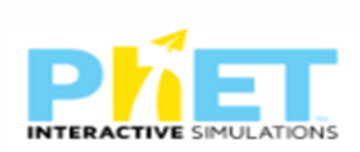

### الهدف العام من األدلة االرشادية للمختبرات االفتراضية

**توظيف تكنولوجيا المختبرات االفتراضية في المواقف الصفية ، وذلك بتطبيق التجارب العلمية بشكل افتراضي يحاكي التطبيق الحقيقي للتجربة، وتهدف هذه البيئة إلى تنمية مهارات التفكير ومهارات العمل المخبري والجماعي لدى الطالب ،ودعم بيئات تعلم وتعليم الكترونية تفاعلية** 

األهداف الخاصة من الدليل اإلرشادي لمختبرات فيت

**-1تزويد المعلمين بوسائل تعليمية الكترونية و مختبرات افتراضية في مادة الرياضيات --2تنظيم ايقونات المختبر بصورة يسهل استخدامها-سهلة االستخدام-مفتوحة المصدر -3وجود شرح مبسط حول الية استخدام كل ايقونة من ايقونات المختبر** 

## **نبذة مختصرة حول مختبرات فيت**

**موقع فيت للمحاكاة من المواقع المفيدة للتعليم حيت تأسس الموقع في عام 2002 على يد كارل ويمان الحاصل على جائزة نوبل في مشروع المحاكاة التفاعلية PHET في جامعة كولورادو بولدر ، فيت يخلق محاكاة تفاعلية للرياضيات والعلوم حيث تعتمد تقنية سيم فيت على أبحاث التعليم المكثفة وتشرك الطالب خالل بيئة تفاعلية تشبه األلعاب حيث يتعلم الطالب من خالل االكتشاف ، يسمح لك موقع فيت القيام بتجارب علمية تفاعلية في العلوم والرياضيات كأشكال الطاقة وتحوالتها وأشباه الموصالت واالحتكاك واالنشطار النووي والتفاعالت الذرية والجاذبية والمدارات والطفو والعزم والكثافة والليزر والمناطيد والطفو والمنحدر وتفاعالت قابلة للعكس ومبادئ القوة والحركة وموجات الصوت وقانون تحقيق التوازن وغيرها من المواضيع المهمة بإمكانك تصفحها وانتقاء ما يناسب مستواك الدراسي يتميز الموقع بتحديثه لتجارب المحاكاة التفاعلية ، حيث يشرف على الموقع متخصصون أكاديميون مما يجعل المحتوى الذي يقدمه الموقع ذات قيمة علمية كونه مقدم من جهة أكاديمية علمية ، عند الدخول لموقع فيت تستطيع تصفحه باختيار المواضيع حيث ستجد مواضيع الفيزياء وعلم األحياء والكيمياء وعلم األرض والرياضيات أو أن تبحث حسب مستوى الصف فهناك تقنيات محاكاة للمرحلة االبتدائية والمتوسطة والثانوية والجامعة** 

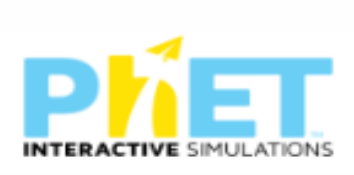

# **الفهرس**

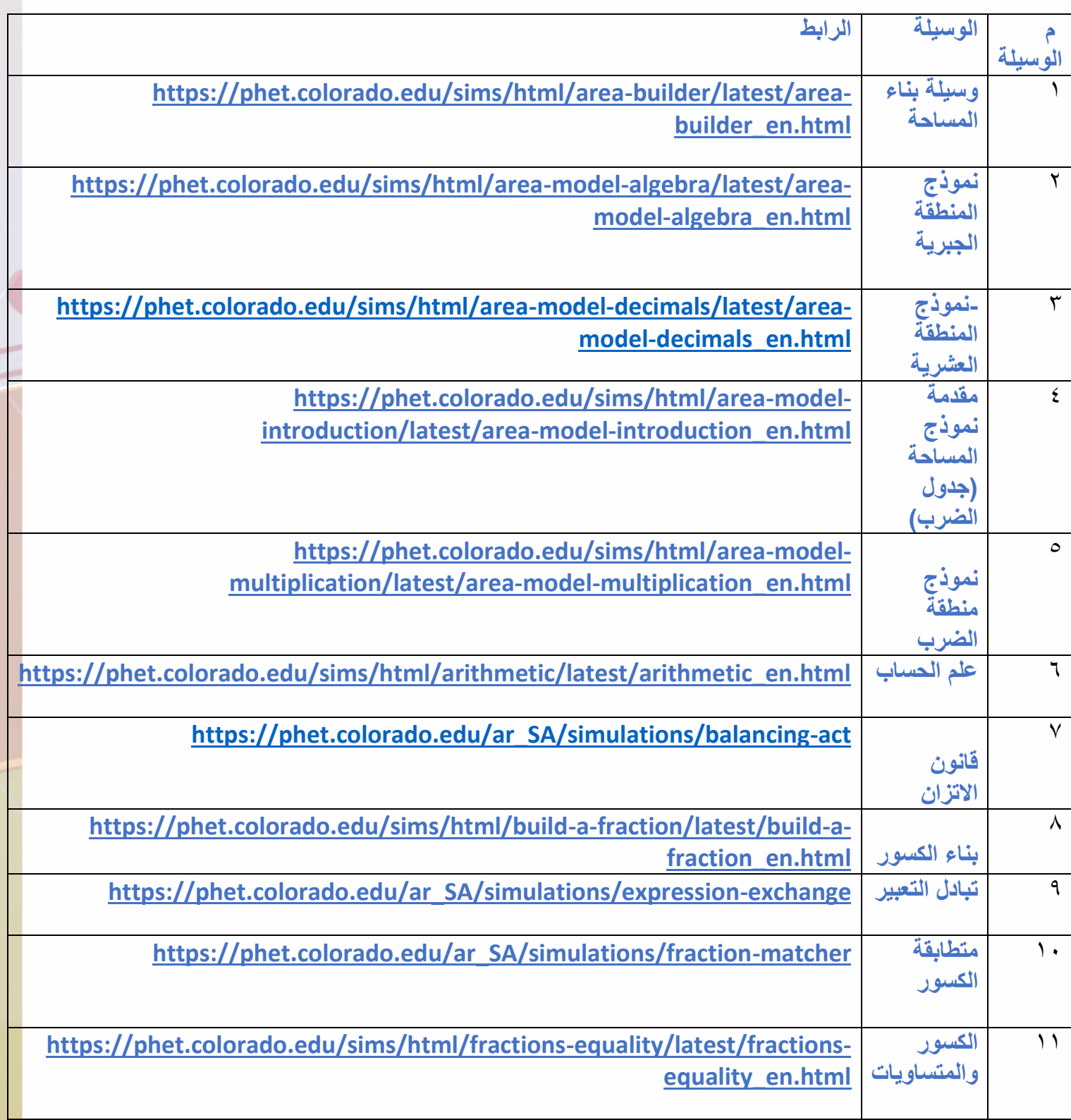

O<br>a

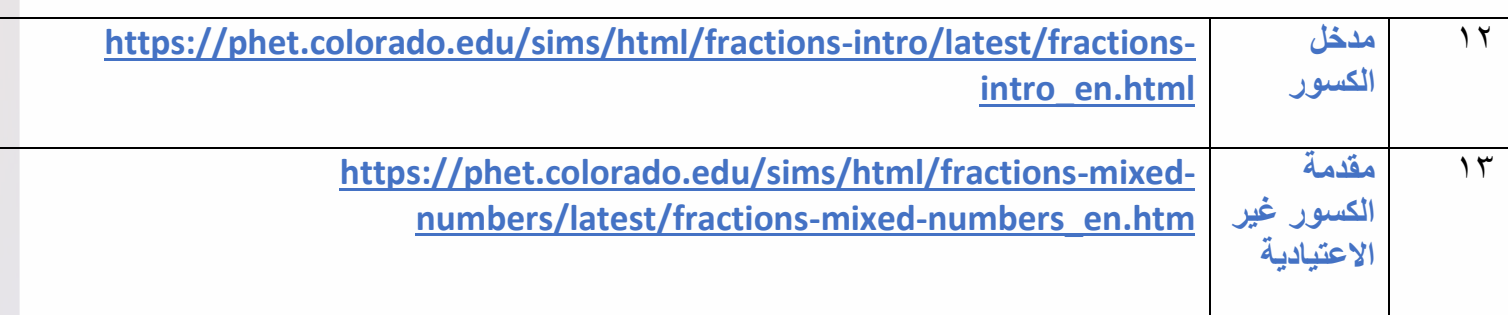

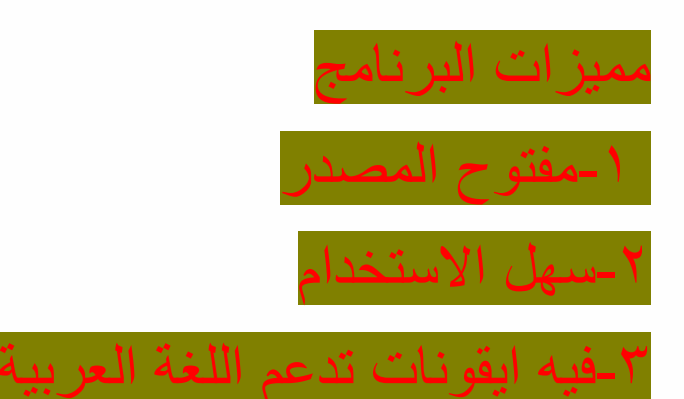

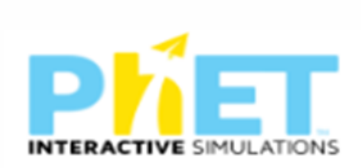

المحتوي -1وسيلة بناء المساحة

https://phet.colorado.edu/sims/html/area-builder/latest/area-builder\_en.html الرابط

وصف الوسيلة الجزء الأول

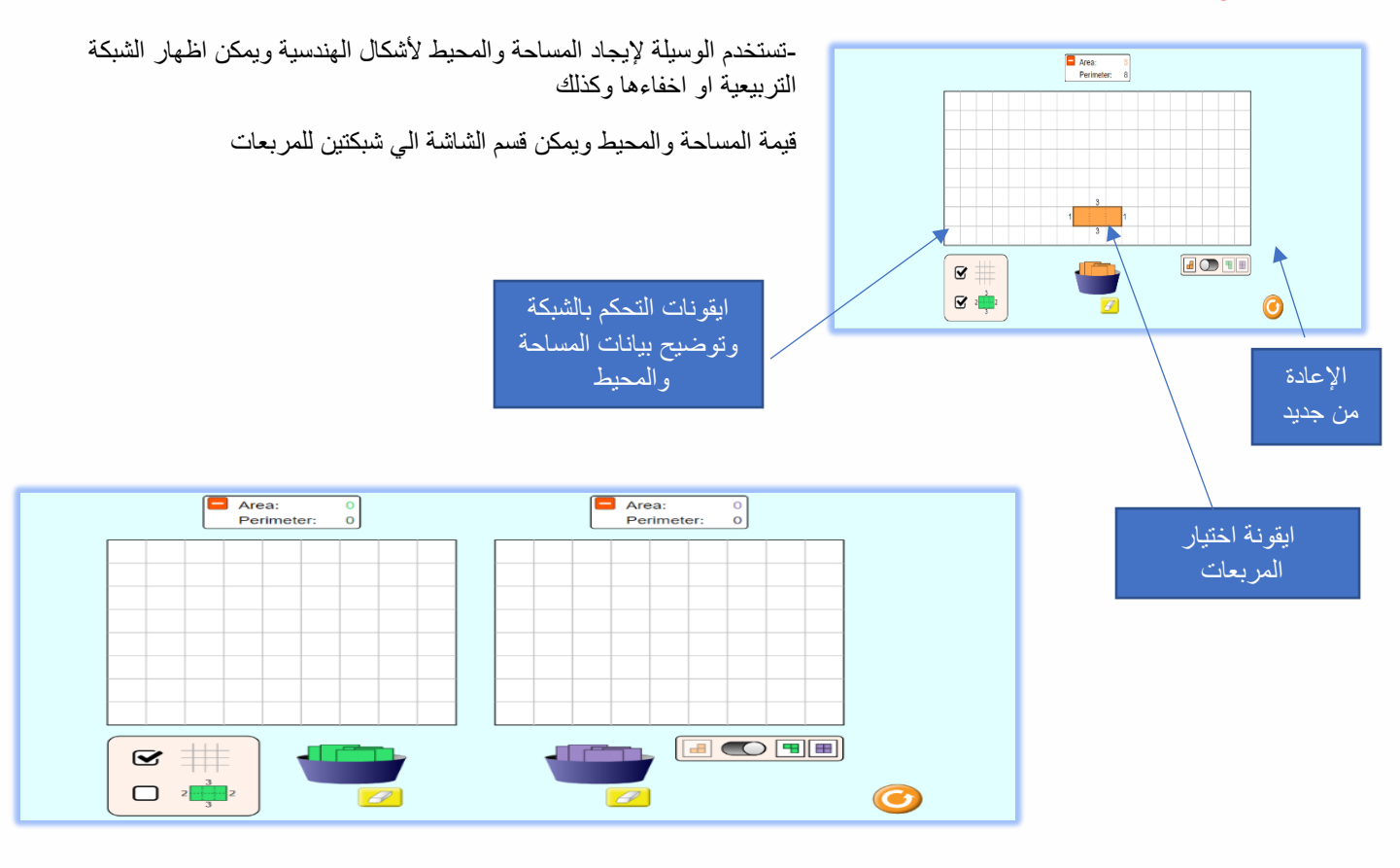

الجزء الثاني

يحتوي الجزء الثاني علي مستويات مختلفة من األنشطة المرتبطة بالمساحة والمحيط

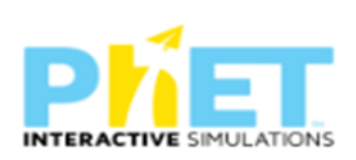

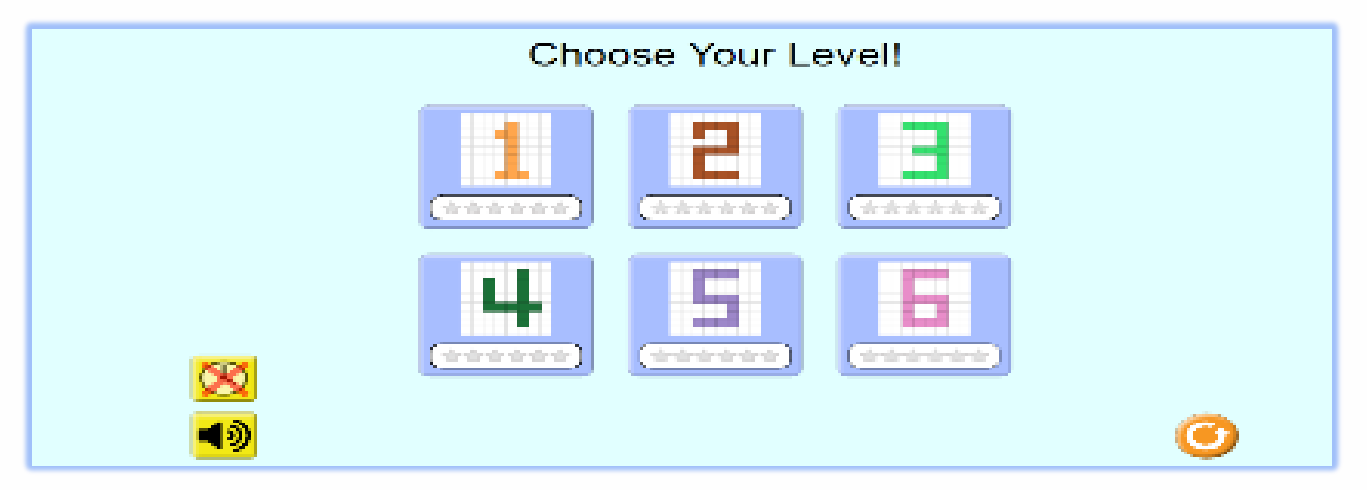

-2نموذج المنطقة الجبرية

https://phet.colorado.edu/sims/html/area-model-algebra/latest/area-model-algebra\_en.html

### الجزء الأول

تستخدم في العالقة بين مساحات المناطق والضرب لألعداد الطبيعية ونموذج عملي الستراتيجية النمذجة لألعداد الطبيعية

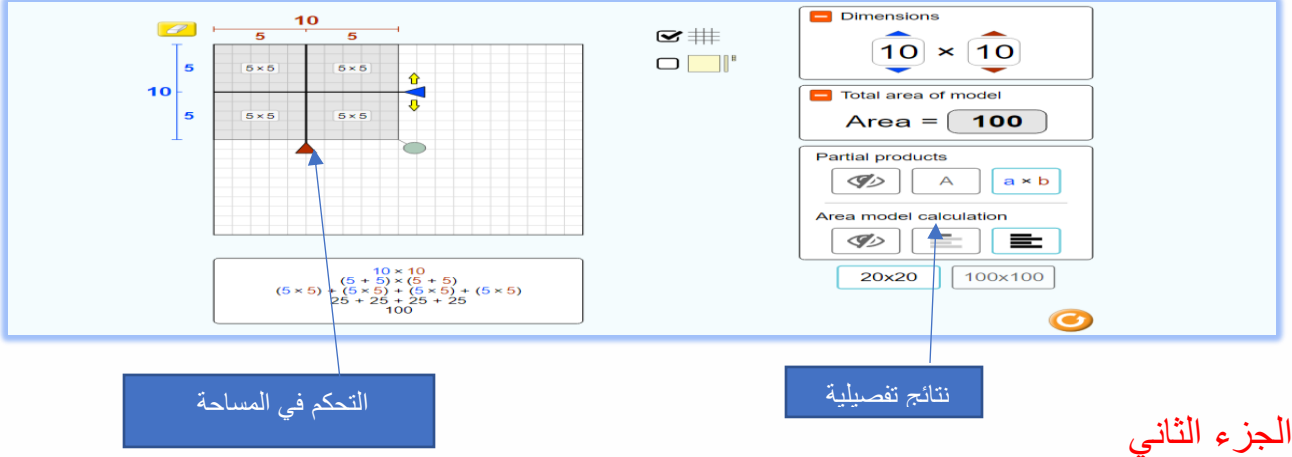

تستخدم في العلاقة بين مساحات المناطق والضرب الاعداد الصحية ونموذج عملي لاستراتيجية النمذجة للأعداد الصحيحة

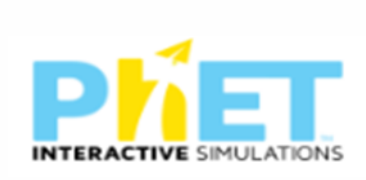

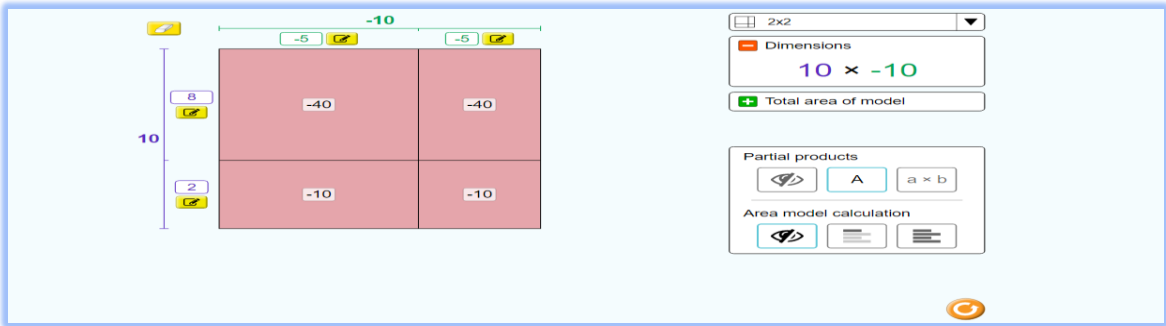

#### الجزء الثالث

تستخدم في العلاقة بين مساحات المناطق والضرب الحدود والمقادير الجبرية ونموذج عملي لاستراتيجية النمذجة للحدود والمقادير الجبرية

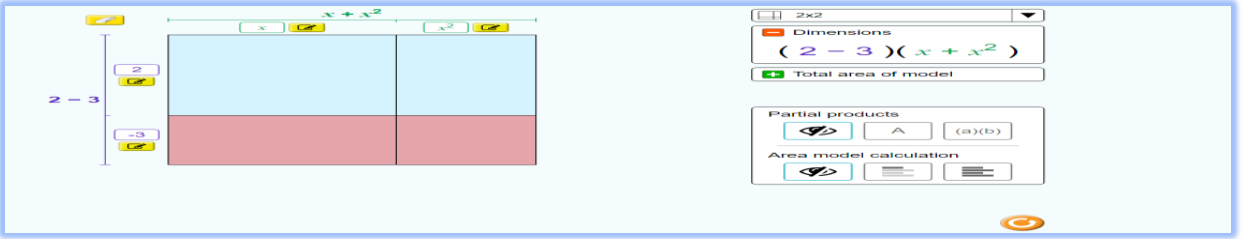

## الجزء الرابع

يحتوي الجزء الثاني علي مستويات مختلفة من الأنشطة المرتبطة ضرب الاعداد والمساحات المرتبطة بالأعداد او المرتبطة بالحدود الجبرية

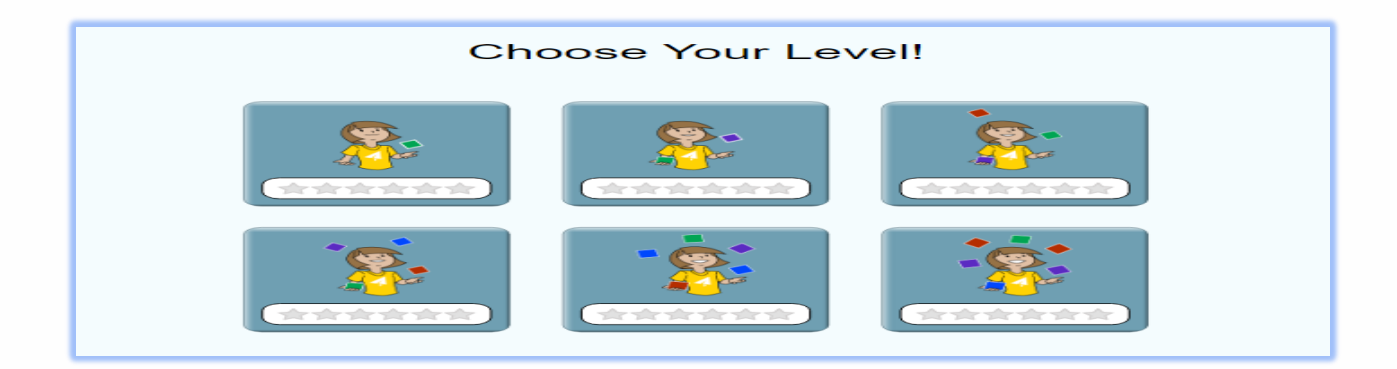

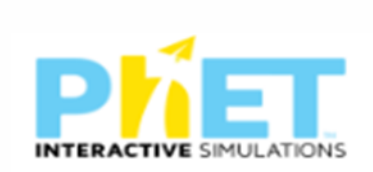

## -3نموذج المنطقة العشرية

[https://phet.colorado.edu/sims/html/area-model-decimals/latest/area-model-decimals\\_en.html](https://phet.colorado.edu/sims/html/area-model-decimals/latest/area-model-decimals_en.html) الرابط تستخدم في العالقة بين مساحات المناطق والضرب الكسور العشرية ونموذج عملي الستراتيجية النمذجة للكسور العشرية

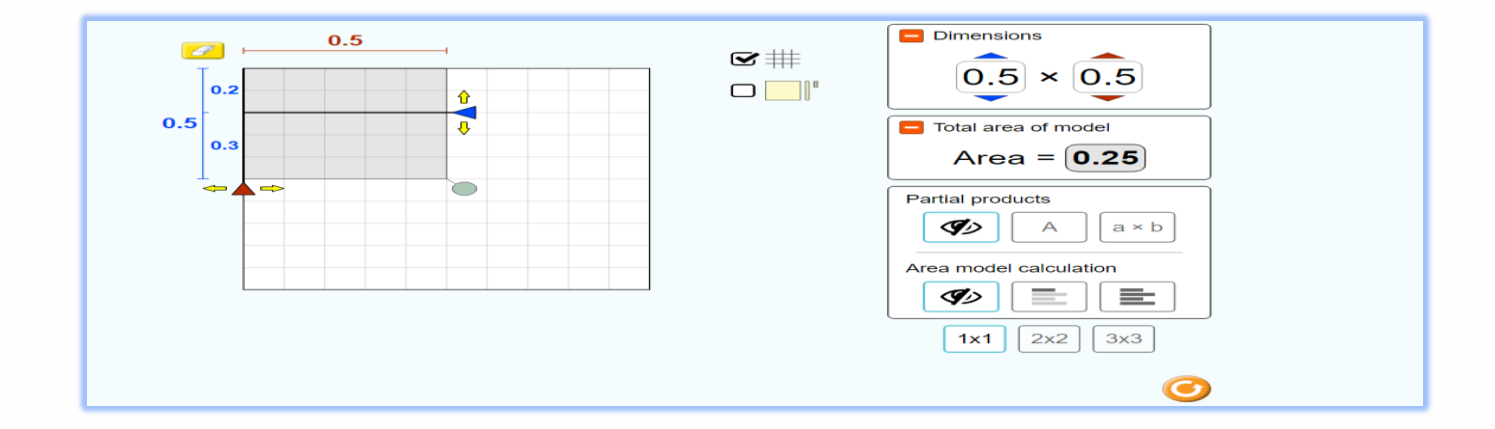

## **-4مقدمة نموذج المساحة )جدول الضرب(**

#### الرابط

https://phet.colorado.edu/sims/html/area-model-introduction/latest/area-model-introduction\_en.html

#### **الجزء األول**

يتكون من توضيح لجدول الضرب والمضاعفات من خالل جدول تفاعلي

### **الجزء الثاني**

يتكون من توضيح لعملية القسم والعوامل

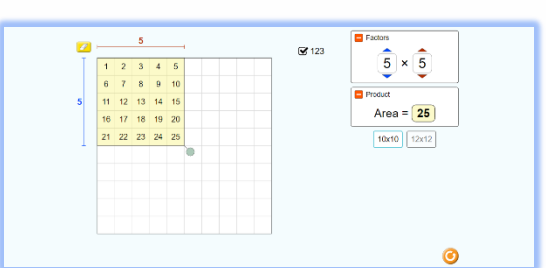

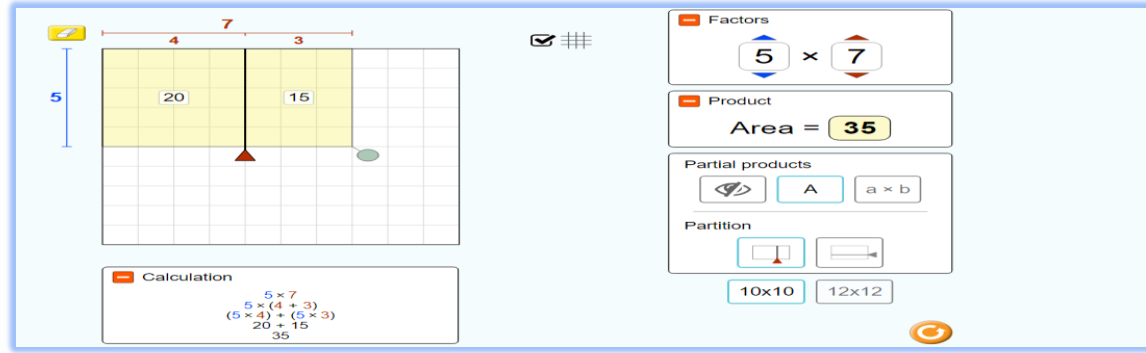

-5نموذج منطقة الضرب

[https://phet.colorado.edu/sims/html/area-model-multiplication/latest/area-model](https://phet.colorado.edu/sims/html/area-model-multiplication/latest/area-model-multiplication_en.html)[multiplication\\_en.html](https://phet.colorado.edu/sims/html/area-model-multiplication/latest/area-model-multiplication_en.html)

## الجزء الأول

جول يوضح الضرب والتقسيمات المرتبطة بالضرب

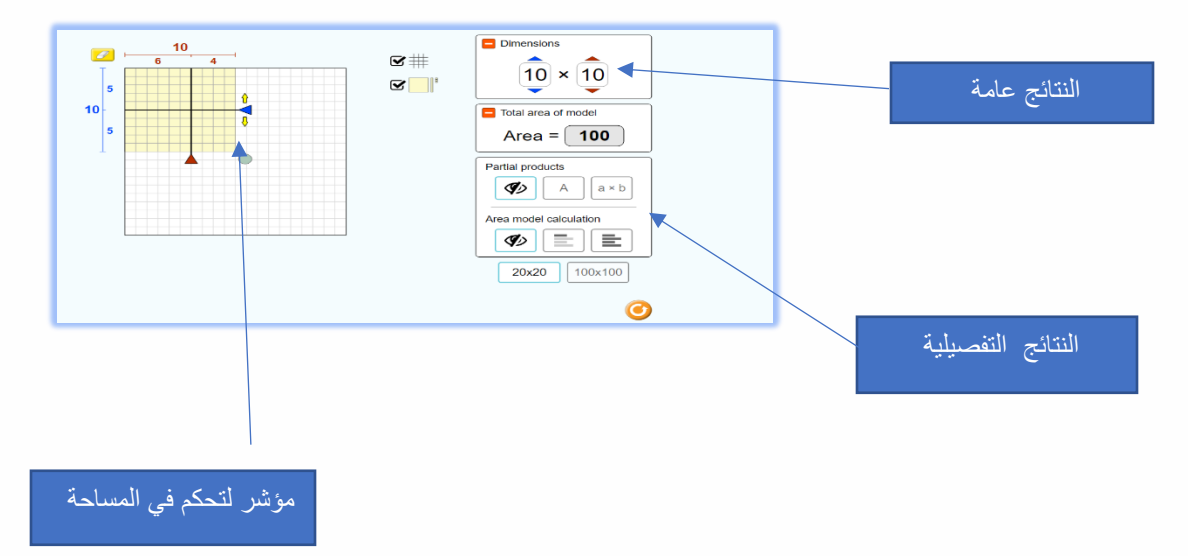

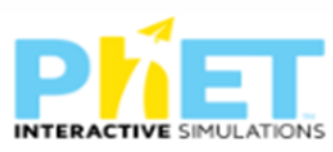

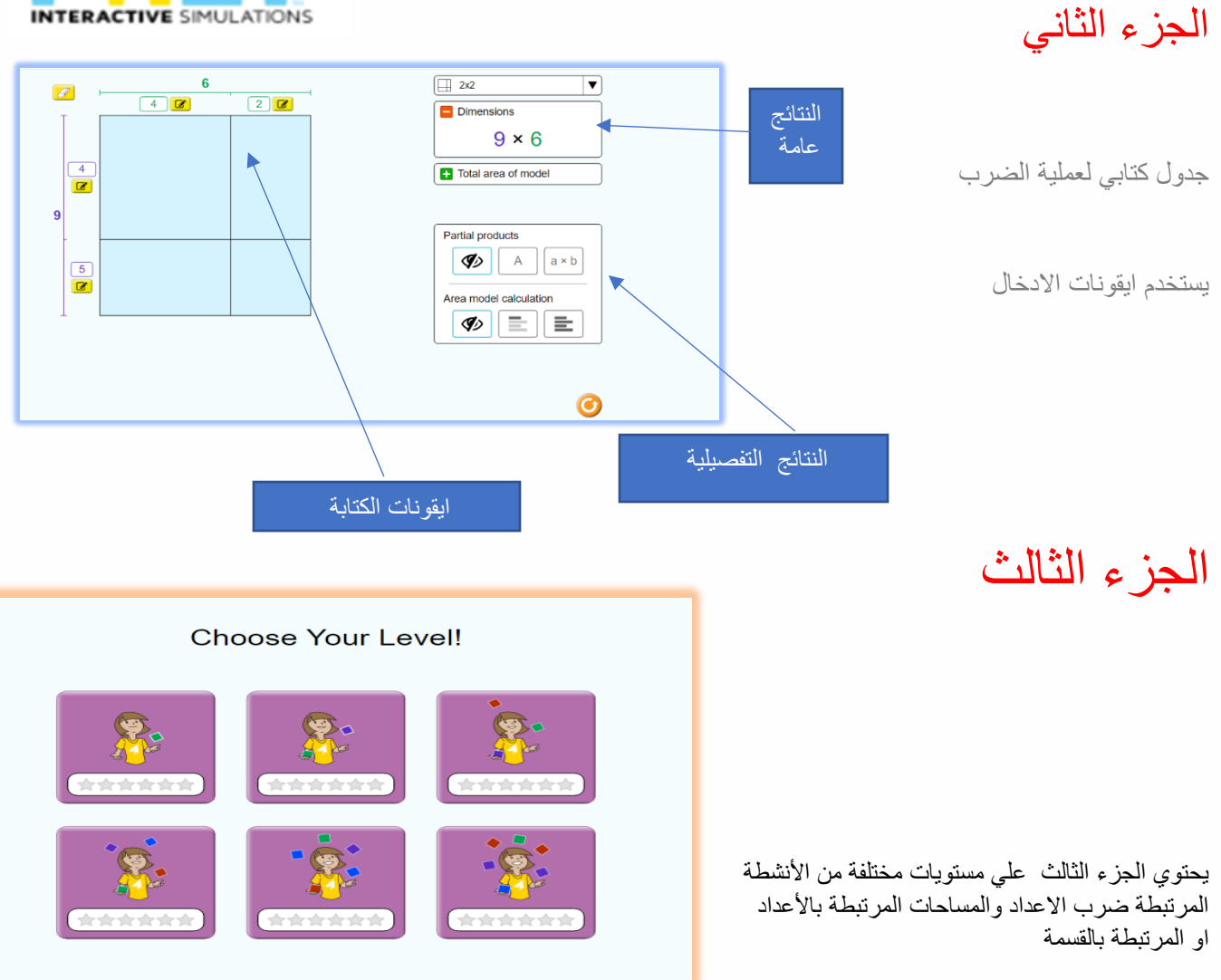

-6علم الحساب

https://phet.colorado.edu/sims/html/arithmetic/latest/arithmetic\_en.html

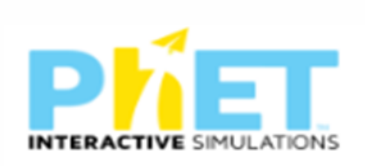

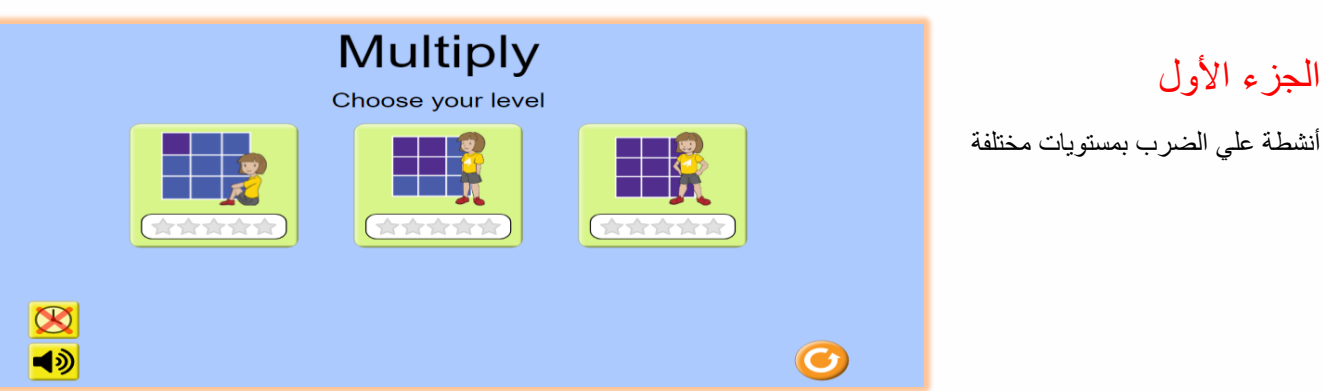

الجزء الثاني

أنشطة علي العوامل لألعداد ذات مستويات مختلفة

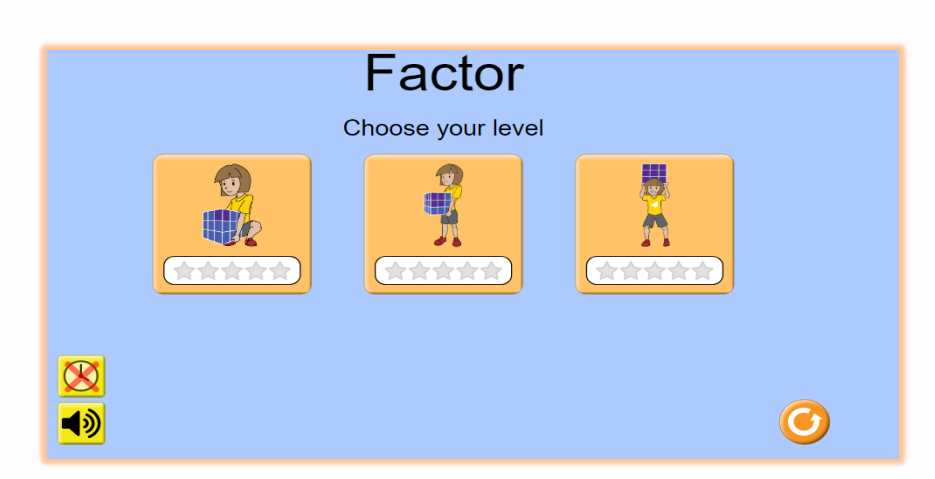

الجزء الثالث

أنشطة مختلفة على القسمة ذات مستويات مختلفة

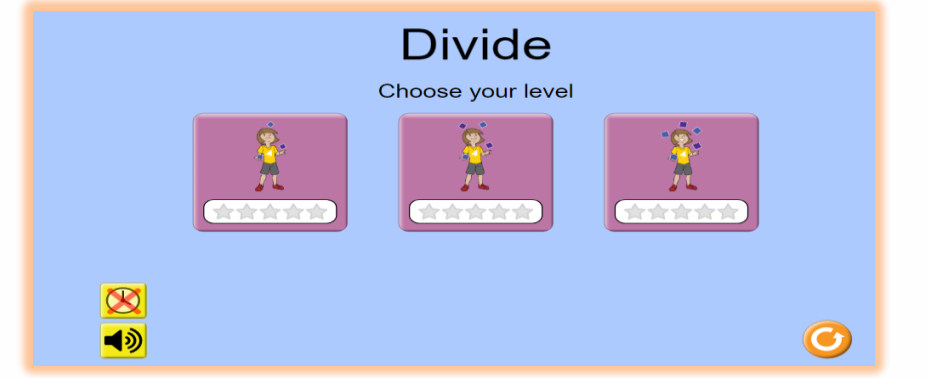

-7قانون االتزان

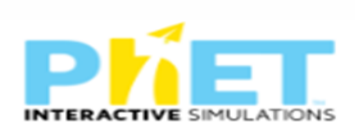

https://phet.colorado.edu/ar\_SA/simulations/balancing-act

## الجزء الأول

يوضع العلاقة بين القوة والمسافة (ذراع القوة) من خلال المجسمات

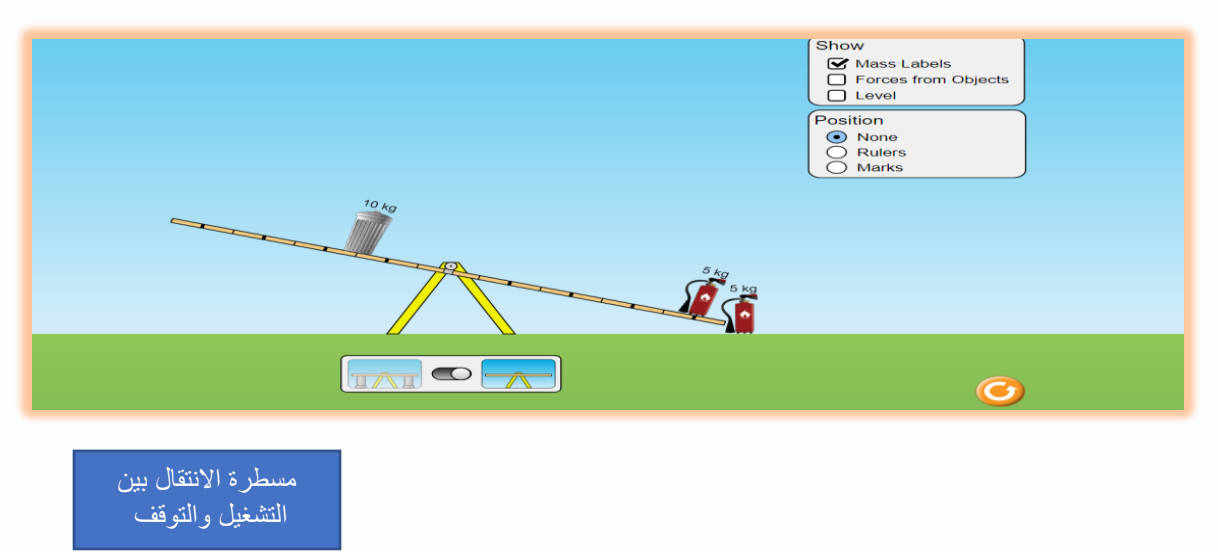

الجزء الثاني

يوضع العلاقة بين القوة والمسافة (ذراع القوة) من خلال الكتل

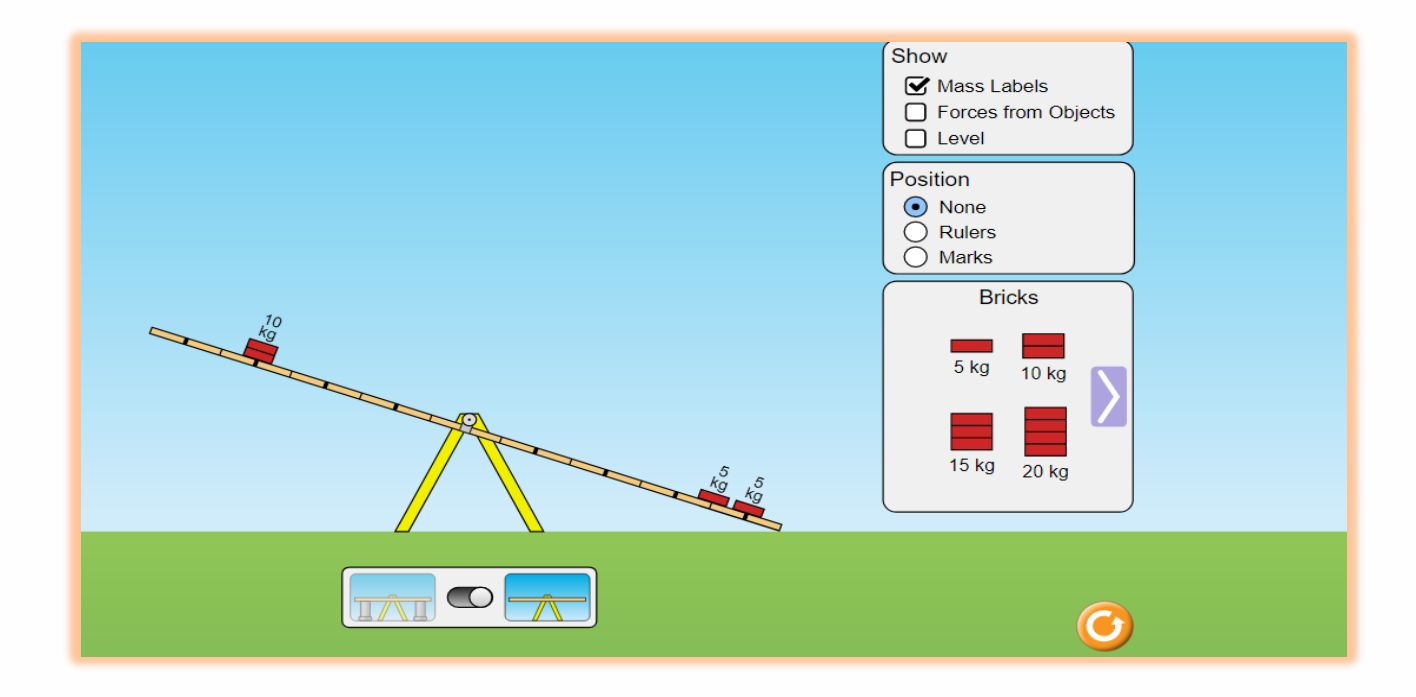

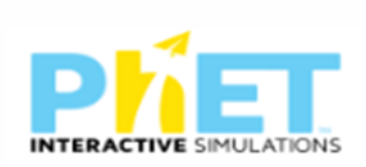

### الجزء الثالث

يحتوي الجزء الثالث علي مستويات مختلفة من الأنشطة المرتبطة بالاتزان

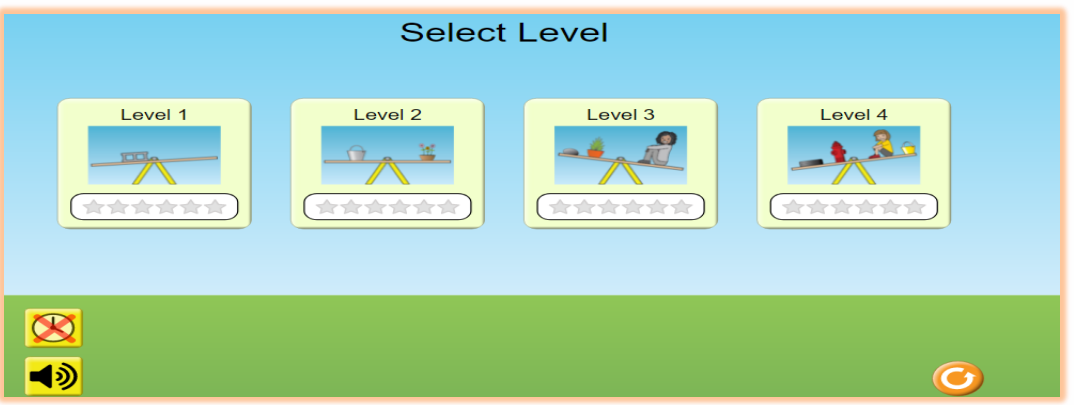

-8بناء الكسور

#### الرابط

https://phet.colorado.edu/sims/html/build-a-fraction/latest/build-afraction\_en.html

## الجزء الأول

يتكون من أنشطة للكسور البسيطة

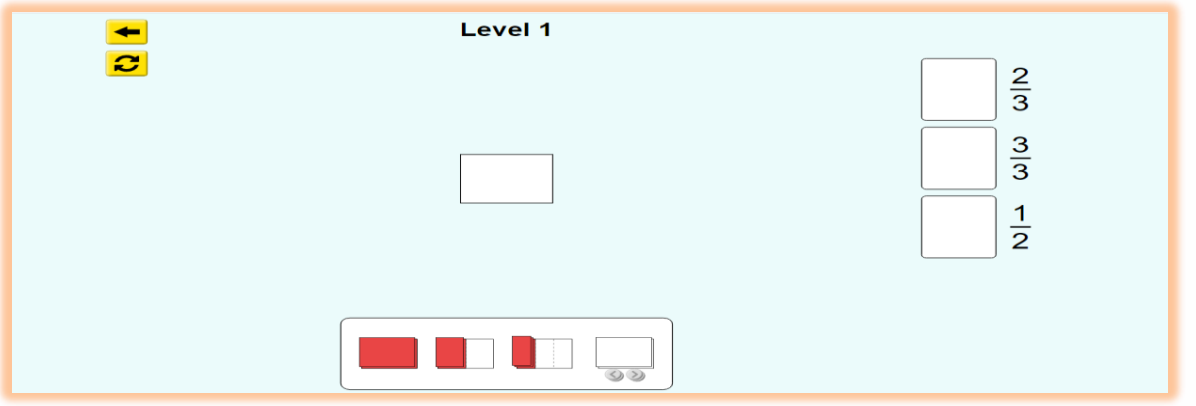

 $17$ 

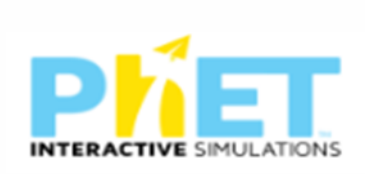

## الجزء الثاني

يتكون أنشطة علي االعداد الكسرية و الكسور غير االعتيادية

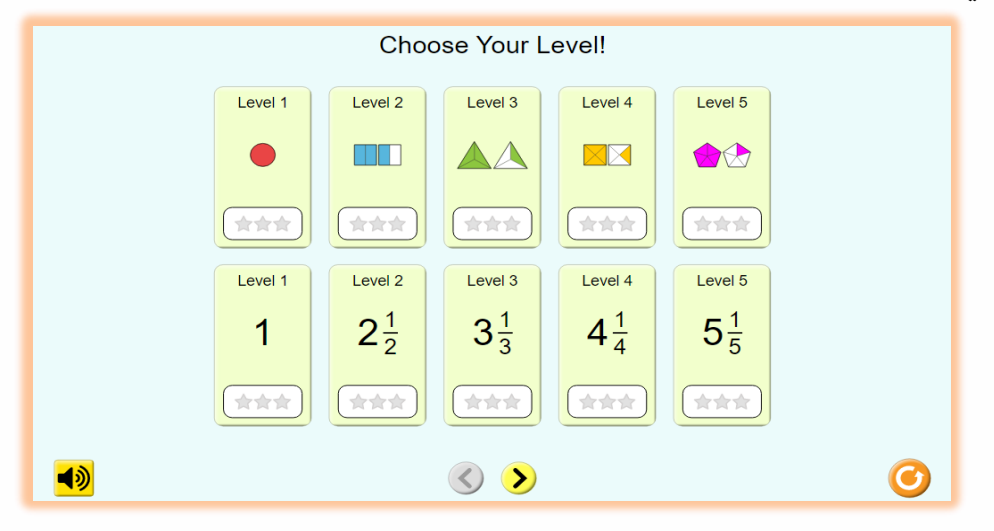

### الجزء الثالث

يتكون من أنشطة تركيب الكسور

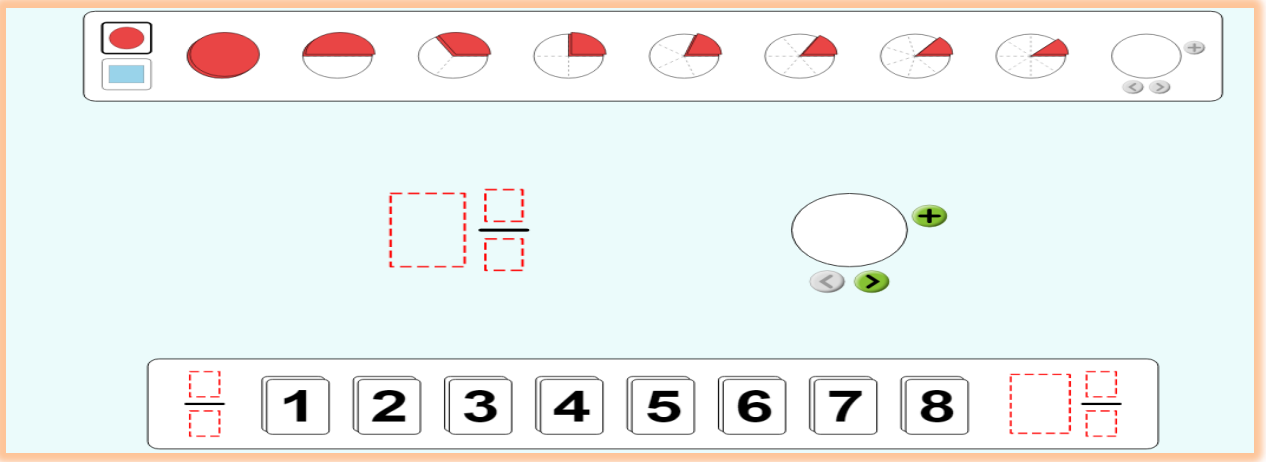

-9تبادل التعبير

الرابط

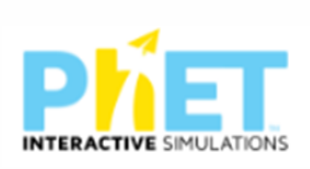

#### [https://phet.colorado.edu/ar\\_SA/simulations/expression-exchange](https://phet.colorado.edu/ar_SA/simulations/expression-exchange)

الجزء الأول

هو عبارة عن عالقة بين الرموز و العمالت )العبارات الجبرية (

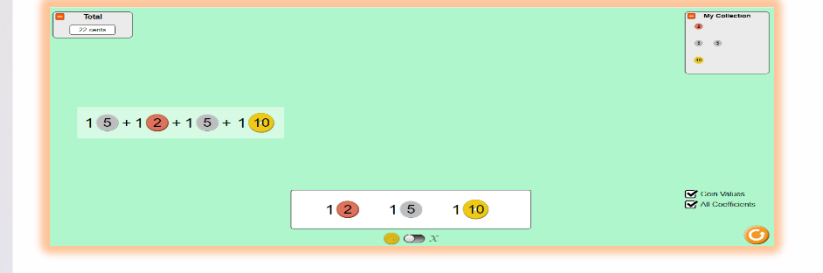

الجزء الثاني هو عبارة عن عالقة بين الرموز و العمالت ولكن اكثر توسع علي الأسس التربيعية )العبارات الجبرية (

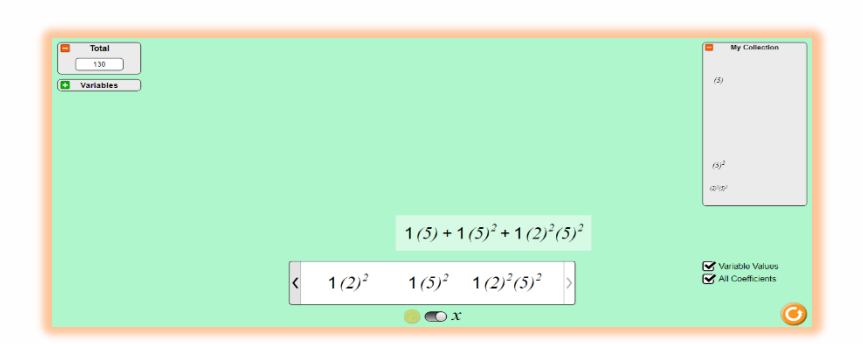

الجزء الثالث

تمثل العبارات الجبرية والتعويض بقيم عددية

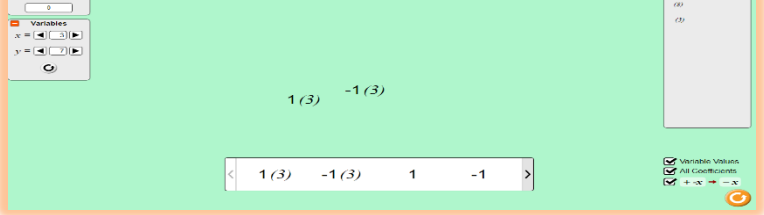

 $\boxed{\Box$  My Collection  $\Box$ 

الجزء الرابع

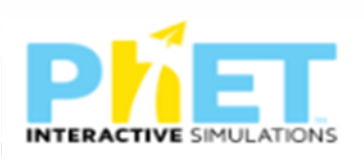

أنشطة مختلفة علي العبارات الجبرية ذات مستويات مختلفة

-10 متطابقة الكسور الرابط

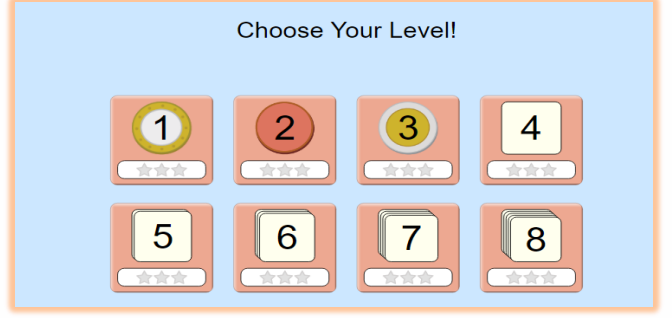

#### [https://phet.colorado.edu/ar\\_SA/simulations/fraction-matcher](https://phet.colorado.edu/ar_SA/simulations/fraction-matcher)

الجزء الأول أنشطة حول تطابق الكسور

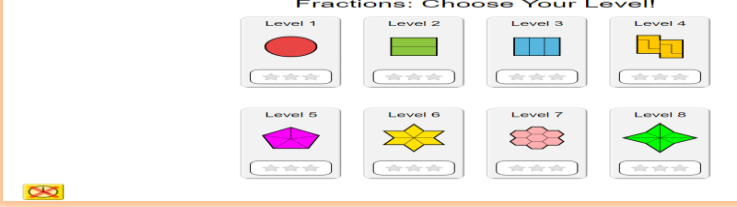

الجزء الثاني أنشطة الكسور غير االعتيادية

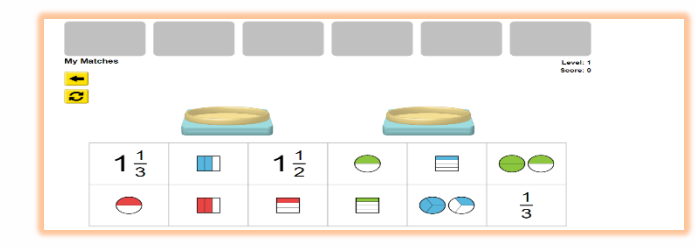

-11الكسور والمتساويات

الرابط

https://phet.colorado.edu/sims/html/fractions-equality/latest/fractionsequality\_en.html

الجزء الأول

معمل تساوي الكسور حيث يربط تساوي الكسور بالمجسمات

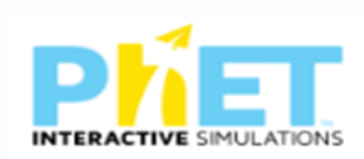

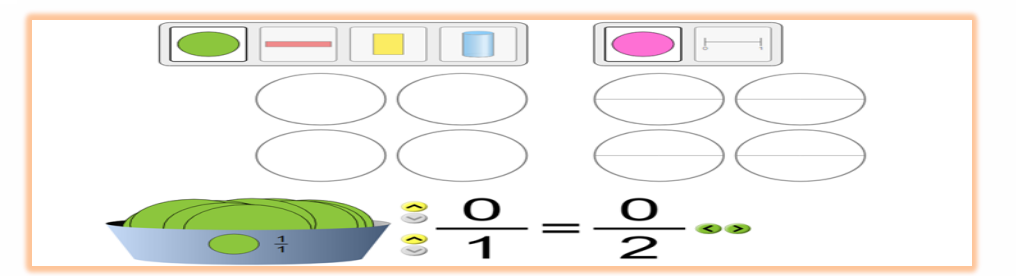

### الجزء الثاني

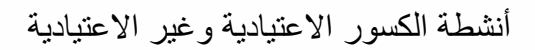

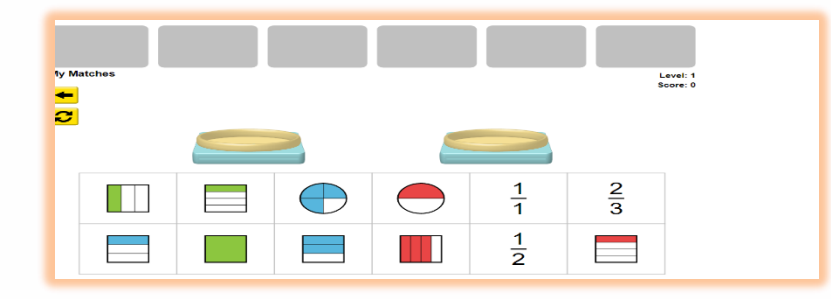

-12 مدخل الكسور الرابط

https://phet.colorado.edu/sims/html/fractions-intro/latest/fractions-intro\_en.html

الجزء الأول مقدمة عن الكسور وربطها بالمجسمات

## الجزء الثاني أنشطة الكسور االعتيادية وغير االعتيادية

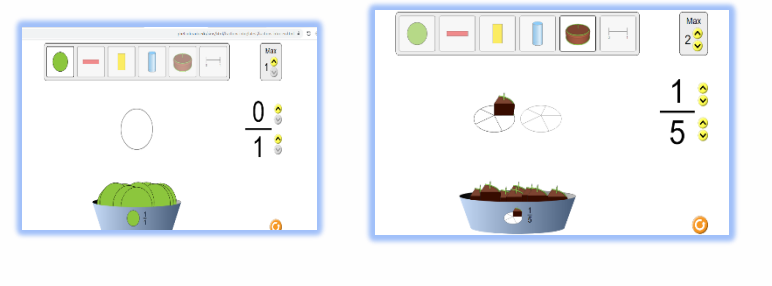

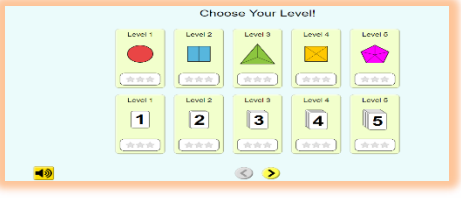

 $\gamma$ 

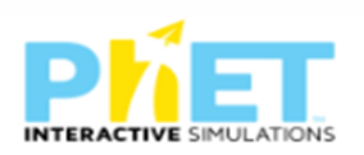

#### الجزء الثالث

معمل للكسور وتوضيحها بصورة مجسمة

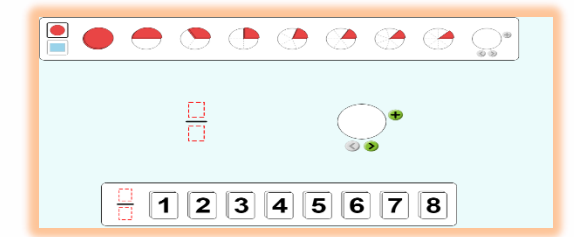

# -13مقدمةالكسور غير االعتيادية

#### الرابط

https://phet.colorado.edu/sims/html/fractions-mixed-numbers/latest/fractions-mixednumbers\_en.html

### الجزء الأول

مقدمة عن الكسور غير االعتيادية وربطها بالمجسمات

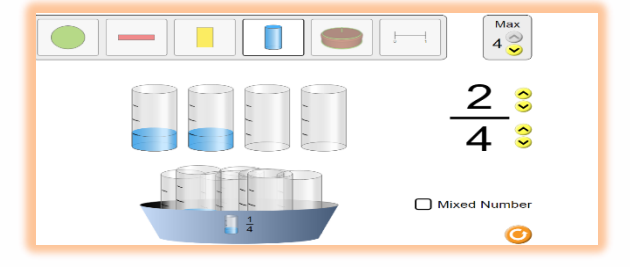

الجزء الثاني

أنشطة الكسور االعتيادية وغير االعتيادية

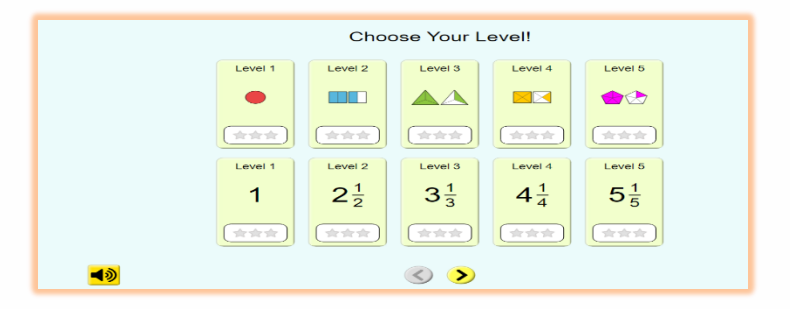

الجزء الثالث

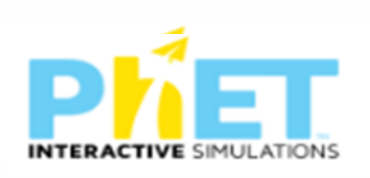

### معمل للكسور الاعتيادية وغير الاعتيادية وتوضيحها

بصورة مجسمة

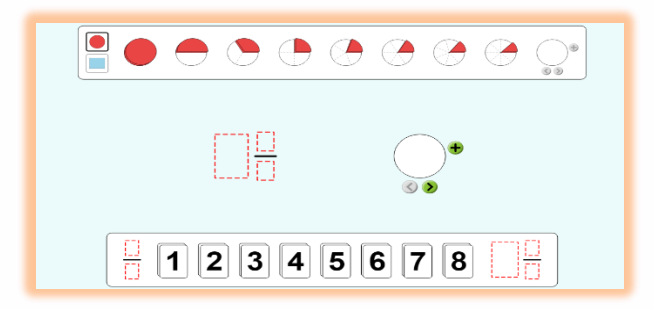

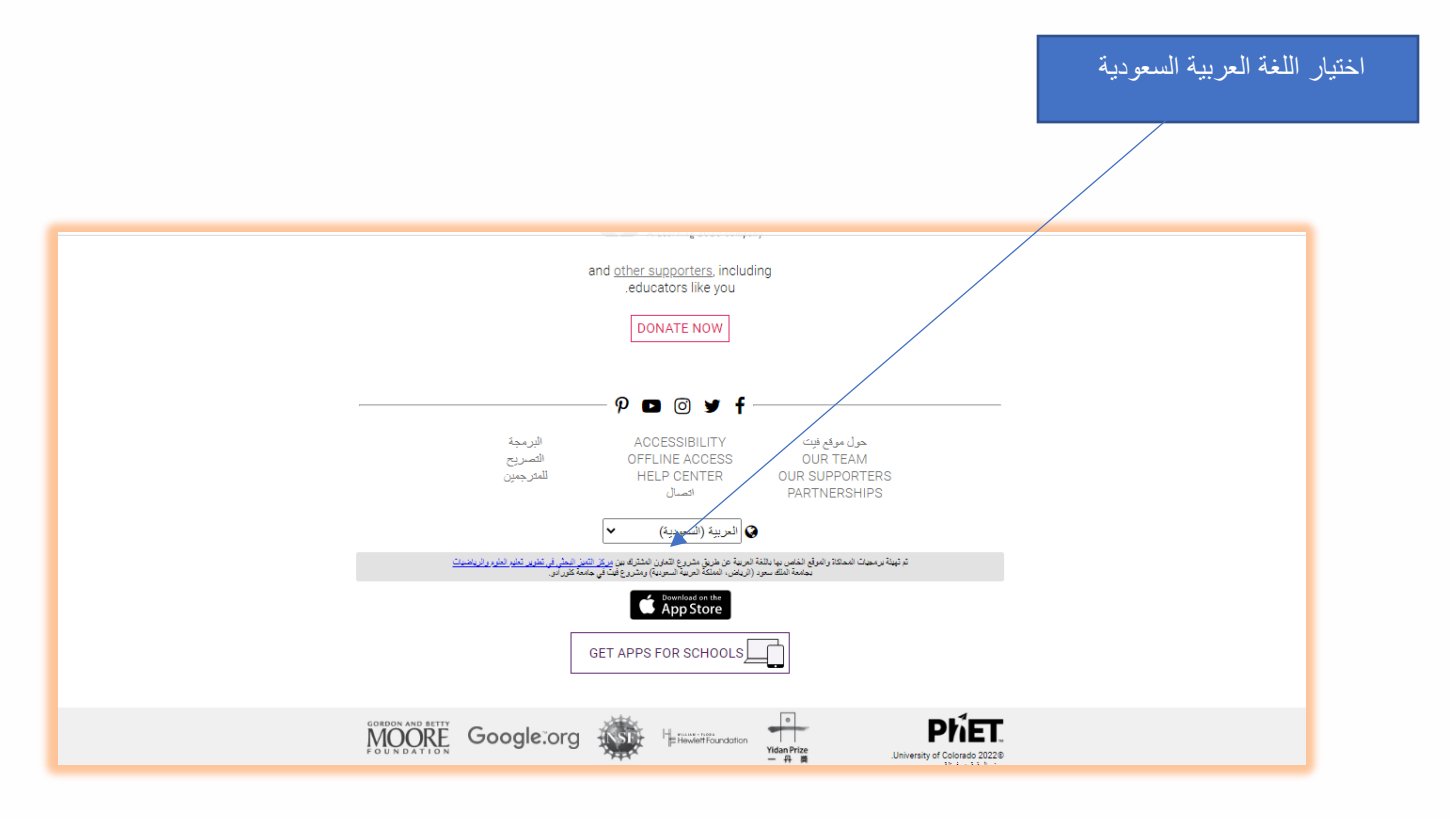

هذا والله ولى التوفيق